## **DRUCKZIRKUS.ch**

## GOLD UND SILBER IM DIGITALDRUCK

Mit den Spezialtonern **Gold** und **Silber** öffnen sich Dir ganz neue Möglichkeiten. Die goldenen/silbernen Objekte werden nicht mit CMYK simuliert, sondern veredeln Dein Produkt mit einer zusätzlichen Metallicfarbe. Damit die Druckmaschine dies umsetzen kann, muss folgendes beachtet werden:

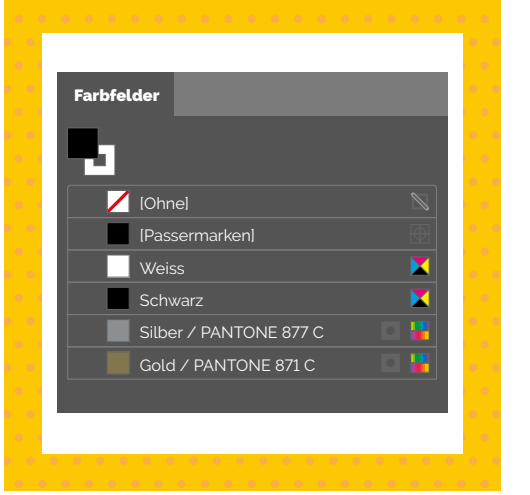

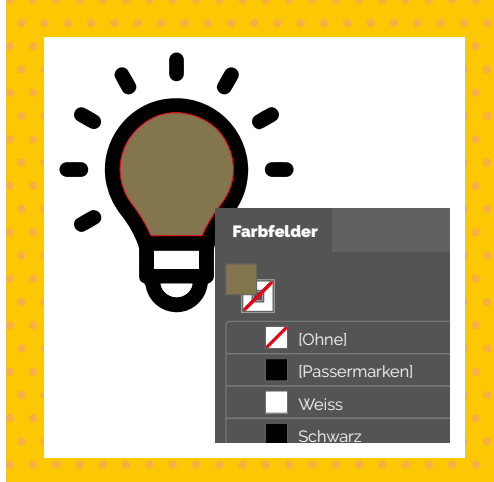

Erstelle ein neues Volltonfarbfeld und nenne es Silber oder PANTONE 877 C für **Silber**, resp. Gold oder PANTONE 871 C für **Gold**.

Färbe die entsprechenden Objekte wie Text, Flächen oder Grafiken damit ein.

Sobald Du die Zusatzoption **Silber** oder **Gold** auswählst, überprüfen und korrigieren wir Deine Datei. Du erhältst ein kurzes Feedback und garantiert eine fehlerfreie Druckdatei.

## EMPFEHLUNG

Einen magischen Effekt erhältst Du auf jedem verfügbaren Papier. Die grösste Aufmerksamkeit erreichst Du, wenn mit einer Metallicfarbe auf das tiefschwarze, matte Offsetpapier gedruckt wird. (Achtung: CMYK-Elemente sind hier nicht möglich).

## FÜR DIE PROFIS UNTER EUCH:

Natürlich kann CMYK über die Metallicfarben gedruckt werden. Falls Du das so möchtest, muss die Füllmethode der CMYK-Elemente auf «multiplizieren» gestellt werden.

Ebenfalls ist es möglich, Metallicfarben als Volltonkanal in Photoshop anzulegen, wenn Du Metalliceffekte in Deinem Bild willst.

**In beiden Fällen bitten wir Dich, diese Besonderheit in den Bemerkungen Deiner Bestellung zu vermerken.**

**Wir übernehmen keine Verantwortung für die farbliche Wiedergabe Deines Produktes, wenn CMYK über der Metallicfarbe eingesetzt wird.**

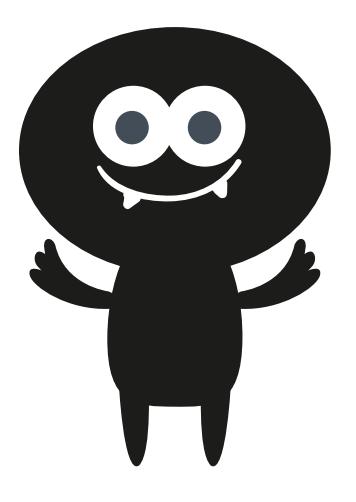